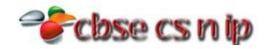

## XII INFORMATICS PRACTICES CBSE Board – 2013

[Time allowed: 3hours] [Maximum Marks: 70]

**Instructions** (i) **All** questions are compulsory

(ii) Programming Language: C++

| 1/0\ | Write the name of the most suitable wireless communication shannels for each of the following situations      | 1                                                |
|------|----------------------------------------------------------------------------------------------------|--------------------------------------------------|
| 1(a) | Write the name of the most suitable wireless communication channels for each of the following situations.     | 1                                                |
|      | (i) Communication between two offices in different countries.                                                 |                                                  |
| _    | (ii) To transfer the data from one mobile phone to another.                                                   |                                                  |
| Ans: | (i) Satellite                                                                                                 |                                                  |
|      | (ii) Bluetooth                                                                                                | ļ.,                                              |
| (b)  | What is UNICODE? Name one Indian language, which is supported by UNICODE.                                     | 1                                                |
| Ans: | Unicode provides a unique number for every character, no matter what the platforms, no matter what the        |                                                  |
|      | program, no matter what the language.                                                                         |                                                  |
|      | Following are some Indian language, which is supported by UNICODE.                                            |                                                  |
|      | Devnagari, Bengali, Gurmukhi, Gujarati, Kannada, Malayalam, Oriya, Tamil, Arabic, Telugu                      |                                                  |
| (c)  | Expand the following terms:                                                                                   | 1                                                |
|      | (i) FLOSS                                                                                                    |                                                  |
|      | (ii) HTTP                                                                                                    |                                                  |
| Ans: | (i) FLOSS: Free Libre and Open Source Software                                                                |                                                  |
|      | (ii) HTTP: <b>H</b> yper <b>T</b> ext <b>T</b> ransfer <b>P</b> rotocol                                       |                                                  |
| (d)  | Mr. Chandervardhan is not able to identify the Domain Name in the given URL. Identify and write it for him.   | 1                                                |
|      | http://www.cbsenic.in/aboutus.htm                                                                             |                                                  |
| Ans: | Domain Name : cbsenic.in                                                                                      |                                                  |
| (e)  | What do you understand by Network Security? Name two common threats to it.                                    | 2                                                |
| Ans: | Network security is needed to protect data during their transmission and to guarantee that data transmissions |                                                  |
|      | are authentic.                                                                                                |                                                  |
|      | 1. Trojan horse programs                                                                                      |                                                  |
|      | 2. Worms                                                                                                    |                                                  |
| (f)  | Write one advantage of Star Topology over Bus Topology and one advantage of Bus Topology Over Star            | 2                                                |
|      | Topology.                                                                                                    |                                                  |
| Ans: | Advantage of Star Topology over Bus Topology                                                                  |                                                  |
|      | In Star Topology, failure of one node or link doesn't affect the rest of network whereas,                     |                                                  |
|      | In Bus Topology, the main cable (i.e. bus) encounters some problem, whole network breaks down.                |                                                  |
|      | Advantages of Bus Topology Over Star Topology                                                                 |                                                  |
|      | Bus Topology requires less cable length than a star topology.                                                 |                                                  |
| (g)  | What is MAC address? What is the difference between MAC address and an IP address?                            | 2                                                |
| Ans: | A Media Access Control address (MAC address) is a unique identifier assigned to most network adapters or      |                                                  |
|      | network interface cards (NICs) by the manufacturer for identification, and used in the Media Access Control   |                                                  |
|      | protocol sub-layer.                                                                                           |                                                  |
|      | Difference between MAC address and an IP address                                                              |                                                  |
|      | 1. MAC address is supposedly unique to each network interface card while an IP address is usually replaced    |                                                  |
|      | 2. An IP address reveal which element on which network it is while the same cannot be extracted from a MAC    |                                                  |
|      | address                                                                                                    |                                                  |
| 2(a) | Which property of palette ListBox is used to enter the list of items while working in NetBeans?               | 1                                                |
| Ans: | model property                                                                                                | <del>                                     </del> |
|      |                                                                                                    | 1                                                |

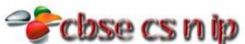

|                                                       | COSE CS (1) (p)                                                                                                    |                                                       |    |
|-------------------------------------------------------|----------------------------------------------------------------------------------------------------|-------------------------------------------------------|----|
| (b)                                                   | What is the difference between the use of JTeaxtField and JPasswordField in a form?                                                                                      | 1                                                     |    |
| Ans:                                                  | When we type text into a JTextField control, it shows the characters in the control, but in JPasswordField control the typed characters are shown as ( ) for security. ● |                                                       |    |
| (c)                                                   | "The variable/expression in the switch statement should either evaluate to an integer value or String value."                                                            | 1                                                     |    |
|                                                       | State True or False.                                                                                                    |                                                       |    |
| Ans:                                                  | True                                                                                                    |                                                       |    |
| (d)                                                   | Name two attributes of FONT tag of HTML.                                                                                                    | 1                                                     |    |
| Ans:                                                  | 1. Size                                                                                                    |                                                       |    |
|                                                       | 2. Face                                                                                                    |                                                       |    |
|                                                       | 3. Color                                                                                                    |                                                       |    |
| (e)                                                   | How many times will the following loops execute? Which one of them is Entry Control and which one is Exit                                                                | 2                                                     |    |
|                                                       | Control?                                                                                                    |                                                       |    |
|                                                       | Loop 1                                                                                                    |                                                       |    |
|                                                       | int i=10, sum=0; int i=10, sum=0;                                                                                                    |                                                       |    |
|                                                       | while (i>1)                                                                                                    |                                                       |    |
|                                                       | \\ \tag{\tag{\tag{\tag{\tag{\tag{\tag{                                                                                                    |                                                       |    |
|                                                       | sum+=i; sum+=i; i-=3;                                                                                                    |                                                       |    |
|                                                       | } while (i>1);                                                                                                    |                                                       |    |
| Ans:                                                  | Following loops will execute 3 times.                                                                                                    | +                                                     |    |
| Alis.                                                 | Loop 1 is Entry control loop and Loop 2 is Exit control loop.                                                                                                    |                                                       |    |
| (f)                                                   | What will be displayed in jTextField1 and jTextField2 after the execution of the following loop?                                                                         | 2                                                     |    |
| (.,                                                   | int Sum=0,Last=10;                                                                                                    | -                                                     |    |
|                                                       | for (int C=1;C<=Last;C+=2)                                                                                                    |                                                       |    |
|                                                       | Sum++;                                                                                                    |                                                       |    |
|                                                       | jTextField1.setText(Integer.toString(Sum));                                                                                                    |                                                       |    |
|                                                       | jTextField2.setText(Integer.toString(C));                                                                                                    |                                                       |    |
| Ans:                                                  | Since C is local variable to the for loop only due which it can't be accessible at line no 4 and 5.                                                                      |                                                       |    |
|                                                       | Correct code                                                                                                    |                                                       |    |
|                                                       | int Sum=0,Last=10;                                                                                                    |                                                       |    |
|                                                       | for (int C=1;C<=Last;C+=2)                                                                                                    |                                                       |    |
|                                                       | {<br>                                                                                                    |                                                       |    |
|                                                       | Sum++;                                                                                                    |                                                       |    |
|                                                       | jTextField1.setText(Integer.toString(Sum));                                                                                                    |                                                       |    |
|                                                       | jTextField2.setText(Integer.toString(C));                                                                                                    |                                                       |    |
|                                                       | Output:                                                                                                    |                                                       |    |
|                                                       | jTextField1 – 5                                                                                                    |                                                       |    |
|                                                       | jTextField2 – 9                                                                                                    |                                                       |    |
| (g)                                                   | Differentiate between the <tr> and <td> tags of HTML with the help of an appropriate example.</td></tr>                                                                  | tags of HTML with the help of an appropriate example. | 2  |
| tags of HTML with the help of an appropriate example. |                                                                                                    |                                                       |    |
| Ans:                                                  | <tr> defines table row Whereas, <td> defines table data (cell).</td></tr>                                                                                                | defines table data (cell).                            | +- |
| defines table data (cell).                            |                                                                                                    |                                                       |    |
|                                                       | Example:                                                                                                    |                                                       |    |
|                                                       | · <html></html>                                                                                                    |                                                       |    |
|                                                       | <body></body>                                                                                                    |                                                       |    |
|                                                       | <table border=""></table>                                                                                                    |                                                       |    |
|                                                       | <tr></tr>                                                                                                    |                                                       |    |
|                                                       |                                                                                                    |                                                       |    |
|                                                       | <td>1</td>                                                                                                    | 1                                                     |    |
|                                                       | <td>2</td>                                                                                                    | 2                                                     |    |
|                                                       |                                                                                                    |                                                       |    |

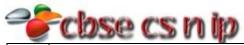

|  | CC 20 C 0 0 0 0 0 0 0 0 0 0 0 0 0 0 0 0 |   |  |
|--|-----------------------------------------|---|--|
|  | <tr></tr>                               |   |  |
|  |                                         |   |  |
|  | <td>3</td>                              | 3 |  |
|  | <td>4</td>                              | 4 |  |
|  |                                         |   |  |
|  | -<br>                                   |   |  |

  ||  |  |  |
|  |  |  |
| 2(2) | Write a SQL command to view the constraints of EMP table. | 1 |
| 3(a) | write a SQL command to view the constraints of EMP table. | 1 |
| Ans: | SHOW TABLE EMP; |  |
|  | OR |  |
|  | Select \* from information\_schema.key\_column\_usage where constraint\_schema = 'EMP'; |  |
| (b) | Mr. Krishnaswami is working on a database and has doubt about the concept of SAVEPOINT in a transaction. | 1 |
| (-, | Write down the meaning of SAVEPOINT and provide a simple example considering yourself as an online web |  |
|  | support executive. |  |
| Ancı | SAVEPOINT is a point in a transaction, up till which all changes have been saved permanently. |  |
| Ans: |  |  |
|  | EXAMPLE: |  |
|  | mysql> |  |
|  | mysql> CREATE TABLE Books |  |
|  | -> ( |  |
|  | -> BookID SMALLINT NOT NULL PRIMARY KEY, |  |
|  | -> BookTitle VARCHAR(60) NOT NULL, |  |
|  | -> Copyright YEAR NOT NULL |  |
|  | ->) |  |
|  | -> ENGINE=INNODB; |  |
|  | Query OK, 0 rows affected (0.00 sec) |  |
|  | Quely on, o rows unested (0.00 see) |  |
|  | mysql> |  |
|  | mysql> START TRANSACTION; |  |
|  |  |  |
|  | Query OK, 0 rows affected (0.00 sec) |  |
|  |  |  |
|  | mysql> INSERT INTO Books VALUES (103, 'Opera', 1966); |  |
|  | Query OK, 1 row affected (0.00 sec) |  |
|  |  |  |
|  | mysql> INSERT INTO Books VALUES (104, 'Sql Server', 1932); |  |
|  | Query OK, 1 row affected (0.00 sec) |  |
|  |  |  |
|  | mysql> SAVEPOINT sp1; |  |
|  | Query OK, 0 rows affected (0.00 sec) |  |
|  | , , , |  |
|  | mysql> |  |
|  | mysql> |  |
|  | mysql> drop table Books; |  |
|  |  |  |
| ( ) | Query OK, 0 rows affected (0.00 sec) | \_ |
| (c) | What is the difference between CURDATE () and DATE () functions? | 1 |
| Ans: | CURDATE () returns the current date whereas, DATE () extracts the date part of a date or datetime expression. |  |
| (d) | Table STUDENT has 4 rows and 2 columns. Table MARKS has 2 rows and 3 columns. How will be the cardinality | 1 |
|  | and degree of the Cartesian product of STUDENT and MARKS? |  |
| Ans: | The cardinality is 8 and degree is 5 of the Cartesian product of STUDENT and MARKS. |  |
| (e) | There is a column Salary in a Table EMPLOYEE. The following two statements are giving different outputs. | 2 |
| (~) | a a commission of the contract of the contract of the co |  |
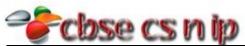

| 9            | What may be the possible reason? SELECT COUNT(*) FROM EMPLOYEE;                                                     |   |
|--------------|----------------------------------------------------------------------------------------------------|---|
|              | SELECT COUNT(*) FROM EMPLOYEE;                                                                                      |   |
| 9            |                                                                                                    |   |
|              | SELECT COUNT(SALARY) FROM EMPLOYEE;                                                                                 |   |
|              | If SALARY column is defined as NULL and then if any employee's salary is missing then count function will not       |   |
|              | count those null valued salary. For example if EMPLOYEE table contains 10 record of employees and out of 10         |   |
|              | employees say 7 <sup>th</sup> employee's salary is not entered then output will be 10 and 9 for respective queries. |   |
|              | Mr. Kapoor is a programmer at Ekansh Enterprises. He created 5 digit password and stored in a string variable       | 2 |
|              | called strPassword. He wants to store the same password in an Integer type variable called intPassword. Write       |   |
| ā            | an appropriate Java statement to transfer the content from strPassword to intPassword.                              |   |
| Ans: i       | int intPassword=Integer.parseInt(strPassword);                                                                      |   |
| (g) 1        | Mrs. Kumar is using table STUDENTS with the following columns:                                                      | 2 |
| F            | RNO, ADMNO, NAME, AGGREGATE                                                                                         |   |
| 9            | She wants to display all information of students in descending order of name and within ascending order of          |   |
| ā            | aggregate. She wrote the following SQL query and she did not get the desired output:                                |   |
| 9            | SELECT * FROM STUDENTS ORDER BY NAME, AGGREGATE DESC;                                                               |   |
| Ans: S       | SELECT * FROM STUDENTS ORDER BY AGGREGATE, NAME DESC;                                                               |   |
| 4(a) \       | What will be the context of jTextArea1 and jTextField1 after the execution of the following statements?             | 2 |
|              | <ul><li>(i) jTextArea1.setText("Just\tAnother\nDay");</li></ul>                                                     |   |
|              | (ii) string Subject="Informatics Practices";                                                                        |   |
|              | jTextField1.setText((Subject.length()+10)+" ");                                                                     |   |
| Ans:         | (i) Just Another                                                                                                    |   |
|              | Day                                                                                                    |   |
|              | (ii) 31                                                                                                    |   |
| <b>(b)</b> F | Rewrite the following program code using a if statement.                                                            | 2 |
| 9            | String Remarks;                                                                                                    |   |
| i            | int Code=Integer.parseInt(jTextField1.getText());                                                                   |   |
| s            | switch(Code)                                                                                                    |   |
| {            | {                                                                                                    |   |
|              | case 0 :Remarks="100% Tax Exemption";                                                                               |   |
|              | break;                                                                                                    |   |
|              | case 1 : Remarks="50% Tax Exemption";                                                                               |   |
|              | break;                                                                                                    |   |
|              | case 2 : Remarks="3% Tax Exemption";                                                                                |   |
|              | break;                                                                                                    |   |
|              | default: Remarks="! Invalid Entry";                                                                                 |   |
| }            | }                                                                                                    |   |
| Ans: S       | String Remarks;                                                                                                    |   |
| i            | <pre>int Code=Integer.parseInt(jTextField1.getText());</pre>                                                        |   |
| i            | if(Code ==0)                                                                                                    |   |
|              | Remarks="100% Tax Exemption";                                                                                       |   |
| 6            | else if(Code ==1)                                                                                                   |   |
|              | Remarks="50% Tax Exemption";                                                                                        |   |
| 6            | else if(Code ==2)                                                                                                   |   |
|              | Remarks="30% Tax Exemption";                                                                                        |   |
| (            | else                                                                                                    |   |
|              | Remarks="! Invalid Entry";                                                                                          |   |
| 1-1          | Observe the following code carefully and find which statement will never get executed in the code?                  | 1 |
| (c) (        |                                                                                                    |   |
|              | int t=1; //Statement 1                                                                                              |   |

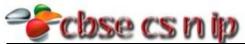

|      | CO 0 0 0 0 0 0 0 0 0 0 0 0 0 0 0 0 0 0 0         |                                                                |   |
|------|--------------------------------------------------|----------------------------------------------------------------|---|
|      | {                                                | //Statement 3                                                  |   |
|      | if (t>13)                                        | //Statement 4                                                  |   |
|      | jTextField1.setText("Something");                | //Statement 5                                                  |   |
|      | else                                             | //Statement 6                                                  |   |
|      | jTextField1.setText("Pass");                     | //Statement 7                                                  |   |
|      | t+=3;                                            | //Statement 8                                                  |   |
|      | }                                                | //Statement 9                                                  |   |
|      | while (t<=15);                                   | //Statement 10                                                 |   |
| Ans: | Statement 5                                      |                                                                |   |
| (d)  | Write a java statement to make the jTextField    | 1 non-editable.                                                | 1 |
| Ans: | jTextField1.setEditable(false);                  |                                                                |   |
| (e)  |                                                  | TextField2 after the execution of the following code?          | 2 |
|      | int Last,First=3,Second=5;                       |                                                                |   |
|      | Last=First+Second++;                             |                                                                |   |
|      | jTextField1.setText(Integer.toString(Last));     |                                                                |   |
|      | jTextField2.setText(Integer.toString(Second));   |                                                                |   |
| Ans: | jTextField1 – 8                                  |                                                                |   |
|      | jTextField2 – 6                                  |                                                                |   |
| (f)  | What will be the contents of Str1 and Str2 after | er the following code is executed?                             | 2 |
|      | String Str2,Str1;                                |                                                                |   |
|      | Str1="Dear Friend";                              |                                                                |   |
|      | Str2="Hello";                                    |                                                                |   |
|      | Str1=Str2.concat(Str1);                          |                                                                |   |
| Ans: | Str1 - HelloDear Friend                          |                                                                |   |
|      | Str2 - Hello                                     |                                                                |   |
| (g)  | Aditya is a programmer at Edudel enterprises.    |                                                                | 5 |
|      |                                                  |                                                                |   |
|      | English                                          |                                                                |   |
|      | Analytical Skills                                |                                                                |   |
|      | General Knowledge                                |                                                                |   |
|      |                                                  |                                                                |   |
|      | Total                                            |                                                                |   |
|      | Grade                                            |                                                                |   |
|      |                                                  |                                                                |   |
|      | Get Total Get Grade Exit                         |                                                                |   |
|      | Get Total Get Grade Exit                         |                                                                |   |
|      |                                                  |                                                                |   |
|      | Help him to write code in java for the followin  |                                                                | 2 |
|      |                                                  | and display in jTextField4 on the click of command button "Get |   |
|      | Total".                                          | diament in its outfields on the clieb of command button "Cot   |   |
|      | • •                                              | display in jTextField5 on the click of command button "Get     | 2 |
|      | Grade". Criteria for Grade calculat              |                                                                |   |
|      | Marks                                            | Grade                                                          |   |
|      | Above 80                                         | A                                                              |   |
|      | Above 65 and <=5                                 | 5 B                                                            |   |
|      | Above 50 and <=6                                 | 5 C                                                            |   |
|      | <=50                                             | D                                                              |   |
|      | (iii) To stop execution and exit from the        | ne application on the click of command button "Exit".          | 1 |
| . '  |                                                  |                                                                |   |

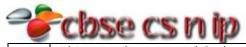

```
private void jButtonlActionPerformed(java.awt.event.ActionEvent evt)
                      int a=Integer.parseInt(jTextField1.getText());
                      int b=Integer.parseInt(jTextField2.getText());
                      int c=Integer.parseInt(jTextField3.getText());
                    int total=a+b+c;
                     jTextField4.setText(Integer.toString(total));
     (ii) private void jButton2ActionPerformed(java.awt.event.ActionEvent evt)
                      int t=Integer.parseInt(jTextField4.getText());
                      int a=t/3;
                      if(a > = 80)
                           jTextField5.setText("A");
                      else if(a > 65 \& a < = 55)
                           jTextField5.setText("B");
                      else if(a > 50 \&\& a <= 65)
                           jTextField5.setText("C");
                      else if(a <= 50)
                    jTextField5.setText("D");
     (iii) private void jButton3ActionPerformed(java.awt.event.ActionEvent evt)
                         System.exit(0);
     What is the use of COMMIT statement in SQL? How is it different from ROLLBACK statement?
5(a)
                                                                                                  2
     The COMMIT statement is used to end a transaction and make all changes permanent.
Ans:
                    COMMIT
                                                          ROLLBACK
      COMMIT command permanently saves the
                                            ROLLBACK command undoes the changes
      changes made during the transaction
                                            made during the transaction execution.
      execution.
                                            Syntax: ROLLBACK[WORK];
      Syntax: COMMIT[WORK];
     Mr. James created a table CLIENT with 2 rows and 4 columns. He added 2 more rows to it and deleted one
                                                                                                  1
(b)
     column. What is the Cardinality and Degree of the Table CLIENT?
Ans:
     Cardinality – 4
     Degree – 3
     Consider the following table FITNESS with details about fitness products being sold in the store. Write
                                                                                                  7
(c)
     command of SQL for (i) to (iv) and output for (v) to (vii).
     Table: FITNESS
      PCODE
                                            MANUFACTURER
               PNAME
                                    PRICE
               Treadmill
                                    21000
      P1
                                            Coscore
      P2
               Bike
                                    20000
                                            Aone
```

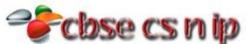

|       |                  | DE CO          | هراه ه ه      |              |          |                  |                                         |                                         |   |
|-------|------------------|----------------|---------------|--------------|----------|------------------|-----------------------------------------|-----------------------------------------|---|
|       | P3               | Cross Tr       | ainer         | 140          | 00 Re    | eliable          |                                         |                                         |   |
|       | P4               | Multi Gy       | /m            | 340          | 00 Co    | score            |                                         |                                         |   |
|       | P5               | Massage        | e chair       | 550          | 0 Re     | grosene          |                                         |                                         |   |
|       | P6               | Belly Vib      | rator Belt    | 650          | 0 An     | nbaway           |                                         |                                         |   |
|       | (i)              | To displa      | ay the name   | es of all th | e produ  | cts with price r | nore than                               | n 20000.                                |   |
|       | (ii)             | •              | •             | •            |          | by the manufac   |                                         |                                         |   |
|       | (iii)            |                |               |              | •        |                  |                                         | discount reduction.                     |   |
|       | (iv)             |                |               | •            |          |                  |                                         | xerciser", 28000, "Aone".               |   |
|       | (v)              |                |               |              |          | NUFACTURER N     |                                         | •                                       |   |
|       | (vi)<br>(vii)    |                | MAX (PRICE    | •            |          | TURER)) FROM     | I FITNESS;                              | ,                                       |   |
| Ans:  | (i)              |                | •             |              |          | WHERE PRICE:     | >20000                                  |                                         |   |
| Alis. | (ii)             |                | -             |              |          | E MANUFACTU      | -                                       | ine":                                   |   |
|       | (iii)            |                |               |              |          | RICE*25/100);    | ,,,,,,,,,,,,,,,,,,,,,,,,,,,,,,,,,,,,,,, | ,,,,,,,,,,,,,,,,,,,,,,,,,,,,,,,,,,,,,,, |   |
|       | (iv)             |                |               |              |          | /ibro Exerciser  | ',"28000"                               | ,"Aone");                               |   |
|       | (v)              |                |               |              |          |                  |                                         | stead of MANUFACTURE so it will         |   |
|       |                  | generate       | e an error.   |              |          |                  |                                         |                                         |   |
|       |                  | The corr       | ect Query i   | s SELECT *   | FROM I   | FITNESS WHER     | E MANUF                                 | ACTURER LIKE "%e";                      |   |
|       | ļ-               | Output:        |               |              | •        |                  |                                         |                                         |   |
|       | PCODE            |                |               | PRIC         |          | ANUFACTURE       | R                                       |                                         |   |
|       | P1               |                | Treadmill     |              |          | Coscore          |                                         |                                         |   |
|       | P2               | Bike           |               | 200          | 00 Ac    | one              |                                         |                                         |   |
|       | P3               | Cross Tr       |               | 140          |          | eliable          |                                         |                                         |   |
|       | P4               |                | Multi Gym     |              |          | score            |                                         |                                         |   |
|       | P5               | Massage        |               | 550          |          | egrosene         |                                         |                                         |   |
|       | (vi)             | COUNT(         | DISTINCT(N    | //ANUFAC     | TURER))  | 1                |                                         |                                         |   |
|       | (::\             | 844V/DD        | 5             |              |          |                  |                                         |                                         |   |
|       | (vii)            | MAX(PR<br>6500 |               |              |          |                  |                                         |                                         |   |
| 6(a)  | Write SC         |                |               | he table \   | /FHICLE  | with given con   | straint <sup>,</sup>                    |                                         | 2 |
|       | Table : V        |                | i to orcate t | ine table t  | 21022    | with given con   | o er arrier                             |                                         | _ |
|       |                  | IN_NAME        | DATATYP       | E(SIZE)      | CONST    | RAINT            |                                         |                                         |   |
|       | RegNo            |                | CHAR(10)      |              | Primary  | у Кеу            |                                         |                                         |   |
|       | Regdat           | e              | DATE          |              |          |                  |                                         |                                         |   |
|       | Owner            |                | VARCHAR       | (30)         |          |                  |                                         |                                         |   |
|       | Addres           |                | VARCHAR       | · ,          |          |                  |                                         |                                         |   |
| Ans:  | CREATE VARCHA    |                | CLE(RegNo     | CHAR(10)     | PRIMAR   | Y KEY, Regdate   | DATE, O                                 | wner VARCHAR(30), Address               |   |
| (b)   |                  |                | there are t   | wo tables    | with a s | ample data giv   | en below                                | :                                       | 6 |
|       | Table : <b>E</b> | MPLOYEE        |               |              |          |                  |                                         |                                         |   |
|       | ENO              | ENAME          | SALARY        | ZONE         | AGE      | GRADE            | DEPT                                    |                                         |   |
|       | 1                | Mona           | 70000         | East         | 40       | Α                | 10                                      |                                         |   |
|       | 2                | Muktar         | 71000         | West         | 45       | В                | 20                                      |                                         |   |
|       | 3                | Nalini         | 60000         | East         | 26       | Α                | 10                                      |                                         |   |
|       | 4                | Sanaj          | 65000         | South        | 36       | Α                | 20                                      |                                         |   |

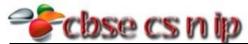

|      | 5 S               | urya 58                          | 000         | North 3         | 80 E        | 3          | 30          |                                    |    |
|------|-------------------|----------------------------------|-------------|-----------------|-------------|------------|-------------|------------------------------------|----|
|      |                   | PARTMENT                         | 1.          |                 |             |            |             |                                    |    |
|      | DEPT              | DNAME                            | HOD         | 1               |             |            |             |                                    |    |
|      | 10                | Computers                        | 1           |                 |             |            |             |                                    |    |
|      | 20                | Economics                        | 2           |                 |             |            |             |                                    |    |
|      | 30                | English                          | 5           |                 |             |            |             |                                    |    |
|      | Note:             | 8                                |             | <u>.</u>        |             |            |             |                                    |    |
|      |                   | AME refers to                    | n Emnlove   | e Name          |             |            |             |                                    |    |
|      |                   | IAME refers t                    |             |                 |             |            |             |                                    |    |
|      |                   | PT refers to D                   | •           |                 |             |            |             |                                    |    |
|      |                   | D refers to E                    | •           |                 | O) of the H | lead of th | ne Departn  | nent                               |    |
|      |                   | queries for th                   |             | -               | -, -: -: -: |            |             |                                    |    |
|      | (i)               | •                                |             | •               | and corres  | ponding    | DNAME of    | f all the employees whose age is   | 2  |
|      | ( )               | between 25                       |             |                 |             |            |             | , ,                                |    |
|      | (ii)              |                                  | •           |                 | •           | ME from t  | the tables  | DEPARTMENT and EMPLOYEE. Hint:     | 2  |
|      |                   | HOD of the                       | DEPARTM     | ENT table s     | hould be n  | natched v  | with ENO c  | of the EMPLOYEE table for getting  |    |
|      |                   | the desired                      | result.     |                 |             |            |             |                                    | 2  |
|      | (iii)             | To display E                     | NAME, SA    | LARY, ZONE      | and INCO    | ME TAX (   | (Note: Inco | ome Tax to be calculated as 30% of | 2  |
|      |                   | salary) of al                    | I the empl  | oyees with      | appropriat  | te columr  | n headings  | •                                  |    |
| Ans: | (i)               | SELECT C.EN                      | IO,C.ENAN   | ИЕ,C.SALAR      | Y,D.DNAM    | IE FROM    | EMPLOYEE    | C,DEPARTMENT D WHERE               |    |
|      |                   | C.DEPT=D.D                       | EPT AND (   | C.AGE>=25       | && C.AGE    | <=35;      |             |                                    |    |
|      | (ii)              |                                  |             | NAME FROM       | M EMPLOY    | EE C,DEP   | ARTMENT     | D WHERE C.DEPT=D.DEPT AND          |    |
|      |                   | C.ENO=D.H                        | -           |                 |             |            |             |                                    |    |
|      | (iii)             |                                  |             |                 |             |            |             | ΓΑΧ" FROM EMPLOYEE ;               |    |
| (c)  |                   | ase STUDENT,                     | there is a  | Table RESU      | ILT with th | e followii | ng content  | ts:                                | 2  |
|      | Table :RES        |                                  |             | 1               |             |            |             |                                    |    |
|      | REGNO             |                                  | MARKS       | SECTION         | CLASSTE     |            | ADMNO       | <u>)</u>                           |    |
|      | 10004             |                                  | 90          | Α               | Ms Nath     |            | Z101        |                                    |    |
|      | 10211             |                                  | 35          | В               | Mr. Gok     |            | Z109        |                                    |    |
|      | 10923             |                                  | 92          | В               | Mr. Gok     |            | Z120        |                                    |    |
|      | 10313             | L                                | 30          | Α               | Ms Nath     |            | Z234        |                                    |    |
|      | (i)               | •                                |             |                 |             |            | •           | in the table RESULT.               | 1  |
|      | (ii)              | Write SQL C                      | •           |                 |             |            |             |                                    | 1  |
| Ans: | (i)               |                                  |             |                 |             |            | •           | able RESULT.                       |    |
| _, . | (ii)              | UPDATE RES                       |             |                 |             |            |             |                                    |    |
| 7(a) | -                 |                                  | -Business   | benetited a     | common      | man? Wr    | ite domair  | n name of one popular e-Business   | 2  |
| Α.   | site as an e      | example.                         |             |                 |             |            |             |                                    | +- |
| Ans: | Benefit :         | nrough c                         | l of        |                 |             |            |             |                                    |    |
|      |                   | proved speed                     | i oi respor | ise             |             |            |             |                                    |    |
|      |                   | st savings                       | nunication  | s informati     | on and ka   | ovilodas   | charing     |                                    |    |
|      |                   | proved comm<br>ductions in in    |             | ıs, IIIIUIIIIdl | OH AHU KI   | owieuge    | siiai iiig  |                                    |    |
|      |                   | proved efficie                   | •           | roductivity     |             |            |             |                                    |    |
|      |                   | tter transfer (                  |             |                 |             |            |             |                                    |    |
|      |                   | proved custo                     |             |                 |             |            |             |                                    |    |
|      |                   | F. 5 - CG CG510                  | 301 410     |                 |             |            |             |                                    |    |
|      | Domain na         | ame:                             |             |                 |             |            |             |                                    |    |
|      | Domain na<br>✓ va |                                  |             |                 |             |            |             |                                    |    |
| (b)  | ✓ ya              | ame:<br>tra.com<br>in names of t | wo most c   | commonly        | sed e-Com   | nmerce si  | te.         |                                    | 1  |

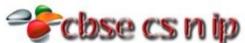

| Ans: | 1. el                                                                       | oay.in    |                                                            |                                                                          |     | Ī |  |  |  |  |  |  |  |  |
|------|-----------------------------------------------------------------------------|-----------|------------------------------------------------------------|--------------------------------------------------------------------------|-----|---|--|--|--|--|--|--|--|--|
|      | 2. amazon.com                                                               |           |                                                            |                                                                          |     |   |  |  |  |  |  |  |  |  |
| (c)  | Shobhit is                                                                  | creating  | a form for his company. Help her to choose most appropriat | e controls from ListB                                                    | ox, | İ |  |  |  |  |  |  |  |  |
|      | ComboBo                                                                     | x, TextFi | eld, TextArea, RadioButton, CheckBox, Label and Command E  | xtArea, RadioButton, CheckBox, Label and Command Button for the followin |     |   |  |  |  |  |  |  |  |  |
|      |                                                                             | _         |                                                            |                                                                          |     |   |  |  |  |  |  |  |  |  |
|      |                                                                             | SNo       | Function                                                   |                                                                          |     | l |  |  |  |  |  |  |  |  |
|      |                                                                             | 1         | To enter NATIONALITY from all the nationalities given as   | options                                                                  |     |   |  |  |  |  |  |  |  |  |
|      |                                                                             | 2         | To enter AGE between a range 20 to 25                      |                                                                          |     |   |  |  |  |  |  |  |  |  |
|      | 3 To allow to select one or more FAVORITE SPORTS out of the given 6 options |           |                                                            |                                                                          |     |   |  |  |  |  |  |  |  |  |
|      |                                                                             | 4         | To enter SUGGESTION in the form of a paragraph             |                                                                          |     |   |  |  |  |  |  |  |  |  |
| Ans: |                                                                             | SNo       | Function                                                   | Control                                                                  |     | ŀ |  |  |  |  |  |  |  |  |
|      |                                                                             | 1         | To enter NATIONALITY from all the nationalities given as   | ComboBox                                                                 |     |   |  |  |  |  |  |  |  |  |
|      |                                                                             |           | options                                                    |                                                                          |     |   |  |  |  |  |  |  |  |  |
|      |                                                                             | 2         | To enter AGE between a range 20 to 25                      | ComboBox                                                                 |     |   |  |  |  |  |  |  |  |  |
|      |                                                                             | 3         | To allow to select one or more FAVORITE SPORTS out of      | CheckBox                                                                 |     |   |  |  |  |  |  |  |  |  |
|      |                                                                             |           | the given 6 options                                        |                                                                          |     |   |  |  |  |  |  |  |  |  |
|      |                                                                             |           | the given o options                                        |                                                                          |     | ı |  |  |  |  |  |  |  |  |